# Package 'forestplot'

December 12, 2020

<span id="page-0-0"></span>Version 1.10.1

Title Advanced Forest Plot Using 'grid' Graphics

Description A forest plot that allows for multiple confidence intervals per row, custom fonts for each text element, custom confidence intervals, text mixed with expressions, and more. The aim is to extend the use of forest plots beyond meta-analyses. This is a more general version of the original 'rmeta' package's forestplot() function and relies heavily on the 'grid' package.

License GPL-2

URL <https://gforge.se/packages/>

# BugReports <https://github.com/gforge/forestplot/issues>

Biarch yes

Depends grid, magrittr, checkmate

Suggests testthat, abind, knitr, rmarkdown, rmeta

Encoding UTF-8

NeedsCompilation no

VignetteBuilder knitr

RoxygenNote 7.1.1

Author Max Gordon [aut, cre], Thomas Lumley [aut, ctb]

Maintainer Max Gordon <max@gforge.se>

Repository CRAN

Date/Publication 2020-12-12 15:00:10 UTC

# R topics documented:

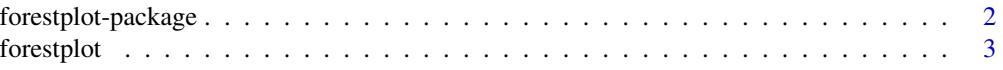

# <span id="page-1-0"></span>2 forestplot-package

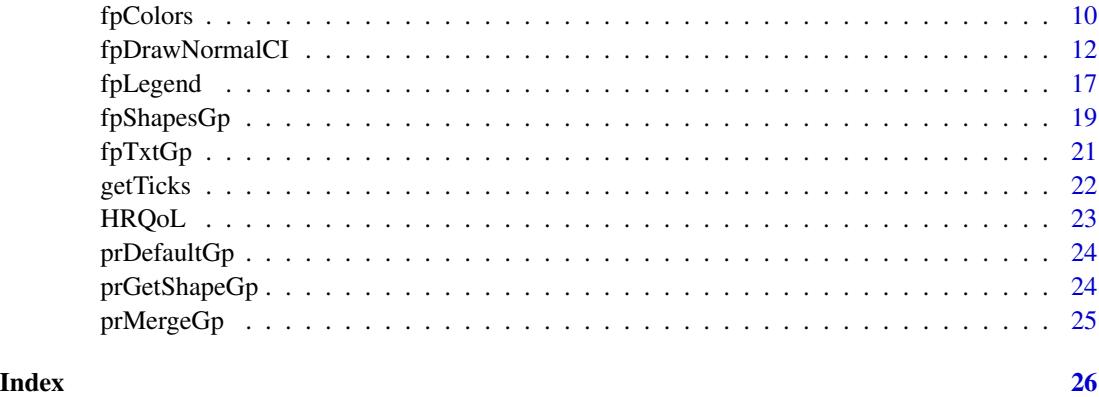

forestplot-package *Package description*

# Description

The forest plot function, [forestplot](#page-2-1), is a more general version of the original **rmeta**-packages forestplot implementation. The aim is at using forest plots for more than just meta-analyses.

#### Details

The forestplot:

- 1. Allows for multiple confidence intervals per row
- 2. Custom fonts for each text element
- 3. Custom confidence intervals
- 4. Text mixed with expressions
- 5. Legends both on top/left of the plot and within the graph
- 6. Custom line height including auto-adapt height
- 7. Graph width that auto-adapts
- 8. Flexible arguments
- 9. and more

# Additional functions

The [getTicks](#page-21-1) tries to format ticks for plots in a nicer way. The major use is for exponentials where ticks are generated using the  $2^n$  since a doubling is a concept easy to grasp for less mathematicalsavvy readers.

<span id="page-2-1"></span><span id="page-2-0"></span>

#### Description

The *forestplot* is based on the rmeta-package's forestplot function. This function resolves some limitations of the original functions such as:

- Adding expressions: Allows use of expressions, e.g. expression(beta)
- Multiple bands: Using multiple confidence bands for the same label
- Autosize: Adapts to viewport (graph) size

# Usage

```
forestplot(...)
## Default S3 method:
forestplot(
  labeltext,
 mean,
 lower,
  upper,
  align,
  is.summary = FALSE,
 graph.pos = "right",hrzl_lines,
  clip = c(-Inf, Inf),xlab = "",
  zero = ifelse(xlog, 1, 0),
  graphwidth = "auto",
  colgap,
  lineheight = "auto",
  line.margin,
  col = fpColors(),txt_gp = fpTxtGp(),
  xlog = FALSE,
  xticks,
  xticks.digits = 2,
  grid = FALSE,lwd.xaxis,
  lwd.zero,
  lwd.ci,
  lty.ci = 1,
  ci.vertices,
  ci.vertices. height = 0.1,boxsize,
```
#### 4 forestplot

```
mar = unit(rep(5, times = 4), "mm"),
 title,
 legend,
 legend_args = fpLegend(),
 new_page = getOption("forestplot_new_page", TRUE),
 fn.ci_norm = fpDrawNormalCI,
  fn.ci_sum = fpDrawSummaryCI,
  fn.legend,
 shapes_gp = fpShapesGp(),
  ...
\mathcal{L}
```
# Arguments

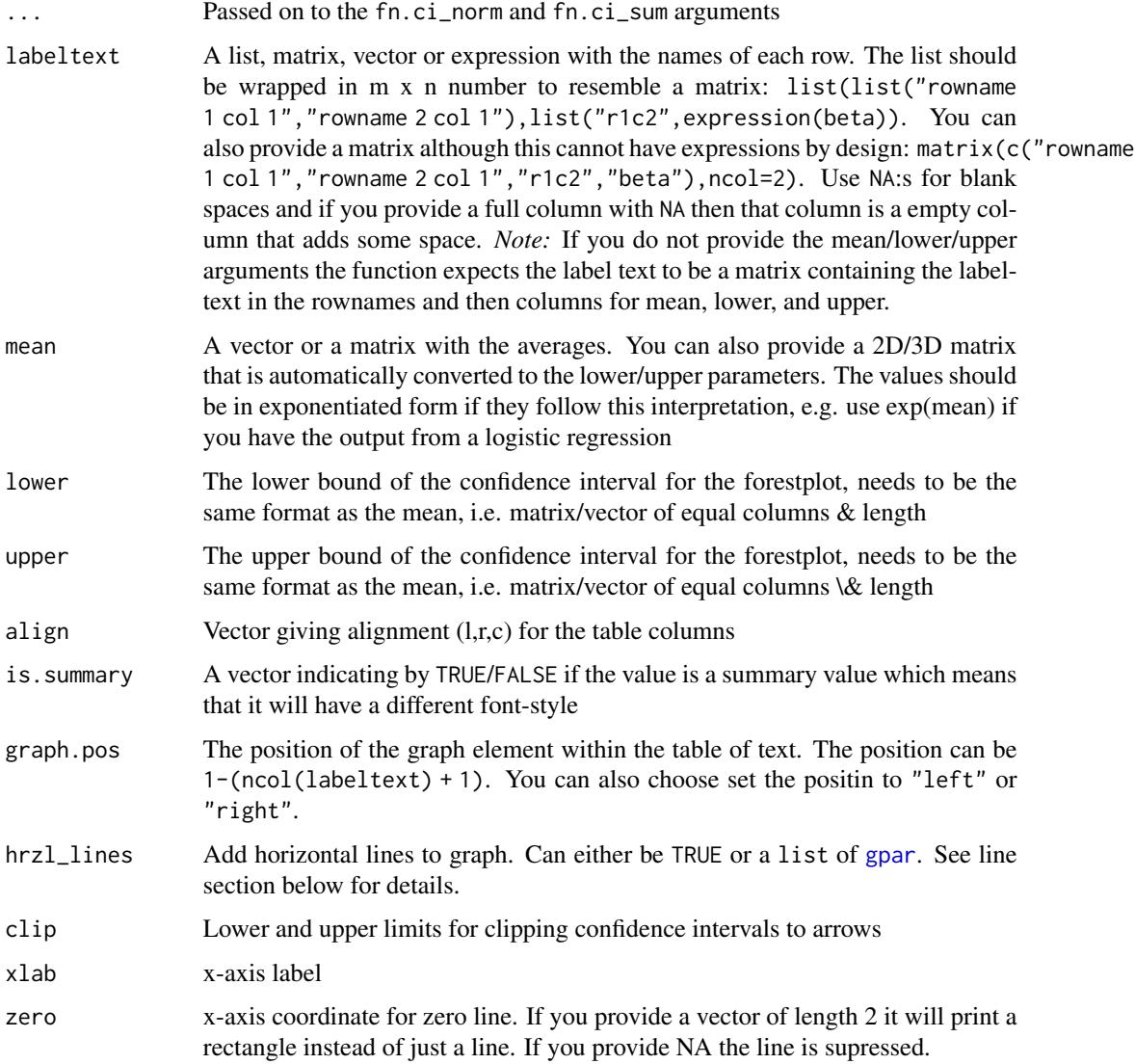

<span id="page-3-0"></span>

<span id="page-4-0"></span>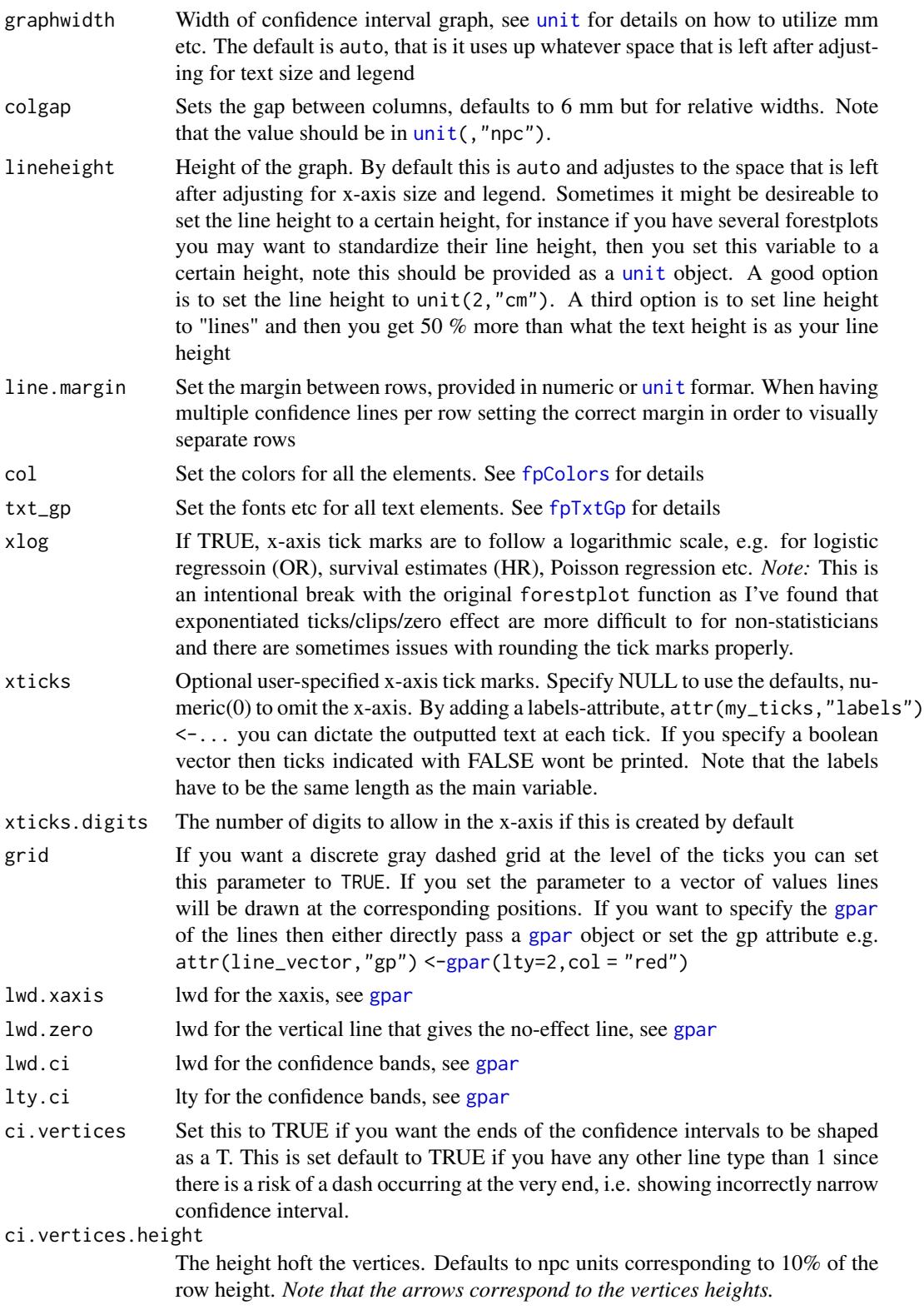

<span id="page-5-0"></span>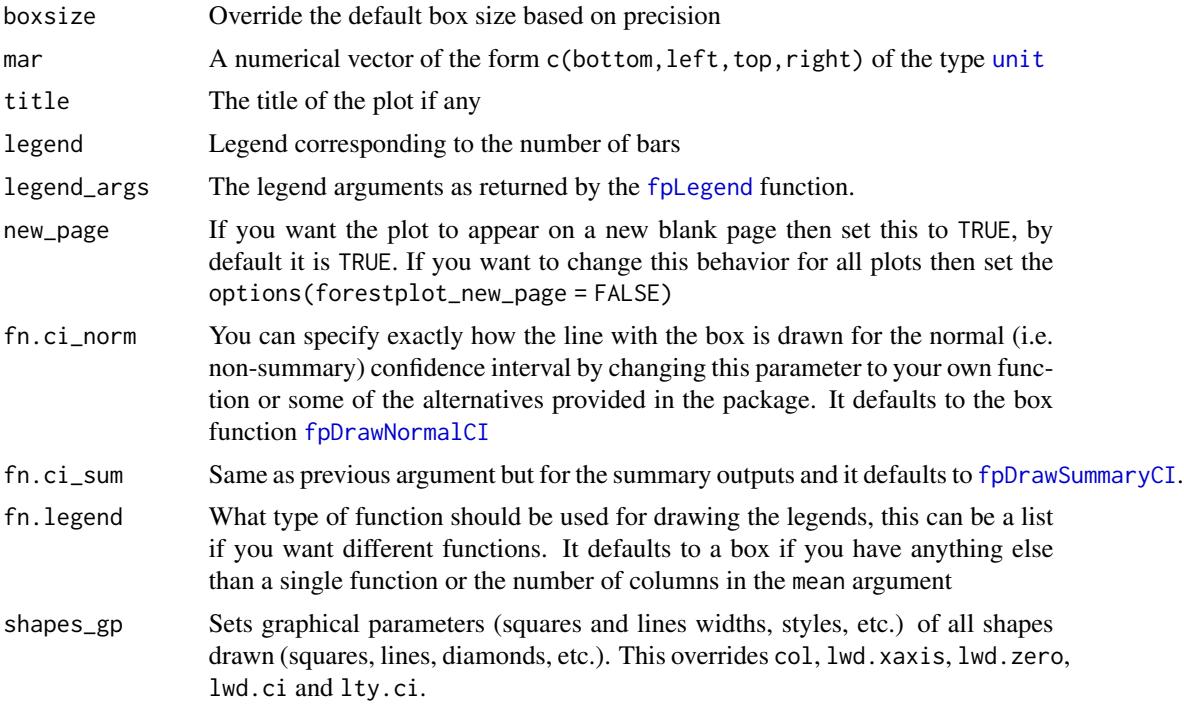

### Details

See vignette("forestplot") for details.

## Value

NULL

#### Multiple bands

Using multiple bands, i.e. multiple lines, per variable can be interesting when you want to compare different outcomes. E.g. if you want to compare survival specific to heart disease to overall survival for smoking it may be useful to have two bands on top of eachother. Another useful implementation is to show crude and adjusted estimates as separate bands.

# Horizontal lines

The argument hrzl\_lines can be either TRUE or a list with [gpar](#page-0-0) elements:

- TRUEA line will be added based upon the is.summary rows. If the first line is a summary it
- [gpar](#page-0-0)The same as above but the lines will be formatted according to the [gpar](#page-0-0) element
- listThe list must either be numbered, i.e.  $list("2" = gpar(lty=1))$ , or have the same length as the  $NROW(mean) + 1$ . If the list is numbered the numbers should not exceed the NROW(mean) + 1. The no. *1 row designates the top*, i.e. the line above the first row, all other correspond to *the row below*. Each element in the list needs to be TRUE, NULL, or [gpar](#page-0-0) element. The TRUE defaults to a standard line, the NULL skips a line, while [gpar](#page-0-0) corresponds to the fully

#### <span id="page-6-0"></span>forestplot 7

customized line. Apart from allowing standard [gpar](#page-0-0) line descriptions, lty, lwd, col, and more you can also specify gpar(columns =  $c(1:3,5)$ ) if you for instance want the line to skip a column.

# Known issues

The x-axis does not entirely respect the margin. Autosizing boxes is not always the best option, try to set these manually as much as possible.

#### API-changes from rmeta-package's forestplot

- xlog: The xlog outputs the axis in log() format but the input data should be in antilog/exp format
- col: The corresponding function is [fpColors](#page-9-1) for this package

#### Author(s)

Max Gordon, Thomas Lumley

#### See Also

Other forestplot functions: [fpColors\(](#page-9-1)), [fpDrawNormalCI\(](#page-11-1)), [fpLegend\(](#page-16-1)), [fpShapesGp\(](#page-18-1))

#### Examples

```
#############################################
# Simple examples of how to do a forestplot #
#############################################
ask \leq par(ask = TRUE)
# A basic example, create some fake data
row_names <- list(list("test = 1", expression(test >= 2)))
test_data <- data.frame(
 coef = c(1.59, 1.24),
 low = c(1.4, 0.78),high = c(1.8, 1.55))
forestplot(row_names,
 test_data$coef,
 test_data$low,
 test_data$high,
 zero = 1,
 cex = 2,
 lineheight = "auto",
 xlab = "Lab axis txt"
)
# Print two plots side by side using the grid
# package's layout option for viewports
grid.newpage()
```

```
pushViewport(viewport(layout = grid.layout(1, 2)))
pushViewport(viewport(layout.pos.col = 1))
forestplot(row_names,
 test_data$coef,
 test_data$low,
 test_data$high,
 zero = 1,
  cex = 2,
  lineheight = "auto",
  xlab = "Lab axis txt",
  new_page = FALSE
\mathcal{L}popViewport()
pushViewport(viewport(layout.pos.col = 2))
forestplot(row_names,
  test_data$coef,
 test_data$low,
 test_data$high,
 zero = 1,
  cex = 2,
  lineheight = "auto",
  xlab = "Lab axis txt",
 new_page = FALSE
\mathcal{L}popViewport(2)
# An advanced test
test_data <- data.frame(
  coef1 = c(1, 1.59, 1.3, 1.24),
  coef2 = c(1, 1.7, 1.4, 1.04),low1 = c(1, 1.3, 1.1, 0.99),
  low2 = c(1, 1.6, 1.2, 0.7),high1 = c(1, 1.94, 1.6, 1.55),
  high2 = c(1, 1.8, 1.55, 1.33)
\lambdacol_no <- grep("coef", colnames(test_data))
row_names <- list(
  list("Category 1", "Category 2", "Category 3", expression(Category >= 4)),
  list(
    "ref",
    substitute(
      expression(bar(x) == val),
      list(val = round(rowMeans(test_data[2, col_no]), 2))
   ),
    substitute(
      expression(bar(x) == val),
      list(val = round(rowMeans(test_data[3, col_no]), 2))
   ),
    substitute(
      expression(bar(x) == val),
      list(val = round(rowMeans(test_data[4, col_no]), 2))
```

```
)
 )
\mathcal{L}coef <- with(test_data, cbind(coef1, coef2))
low <- with(test_data, cbind(low1, low2))
high <- with(test_data, cbind(high1, high2))
forestplot(row_names, coef, low, high,
  title = "Cool study",
  zero = c(0.98, 1.02),
  grid = structure(c(2^*-.5, 2^*..5),gp = gpar(col = "steelblue", lty = 2)),
  boxsize = 0.25,
  col = fpColors(
    box = c("royalblue", "gold"),
    line = c("darkblue", "orange"),
   summary = c("darkblue", "red")
  ),
  xlab = "The estimates",
  new_page = TRUE,
  legend = c("Treatment", "Placebo"),
  legend_args = fpLegend(
   pos = list("topright"),
   title = "Group",
   r = unit(.1, "s npc"),gp = gpar(col = "#CCCCCC", lwd = 1.5))
)
# An example of how the exponential works
test_data <- data.frame(
  coef = c(2.45, 0.43),
  low = c(1.5, 0.25),
  high = c(4, 0.75),
  boxsize = c(0.5, 0.5)\lambdarow_names <- cbind(
  c("Name", "Variable A", "Variable B"),
  c("HR", test_data$coef)
)
test_data <- rbind(rep(NA, 3), test_data)
forestplot(
  labeltext = row_names,
  test_data[, c("coef", "low", "high")],
  is.summary = c(TRUE, FALSE, FALSE),
  boxsize = test_data$boxsize,
  zero = 1,
  xlog = TRUE,
  col = fpColors(lines = "red", box = "darkred"))
```

```
# An example using shapes_gp
forestplot(
 labeltext = cbind(Author = c("Smith et al", "Smooth et al", "Al et al")),
 mean = chind(1:3, 1.5:3.5),
 lower = cbind(0:2, 0.5:2.5),
 upper = cbind(4:6, 5.5:7.5),
 is.summary = c(FALSE, FALSE, TRUE),
 shapes_gp = fpShapesGp(
   default = gpar(lineed = "square", linejoin = "mitre", lw = 3, col = "pink"),box = gpar(fill = "black", col = "red"), # only one parameterlines = list( # as many parameters as CI
     gpar(lwd = 10), gpar(lwd = 5),
     gpar(), gpar(),
     gpar(lwd = 2), gpar(lwd = 1)),
   summary = list( # as many parameters as band per label
     gpar(fill = "violet", col = "gray", lw = 10),gpar(fill = "orange", col = "gray", lw = 10))
 ),
 vertices = TRUE
\lambdapar(ask = ask)
# See vignette for a more detailed description
# vignette("forestplot", package="forestplot")
```
<span id="page-9-1"></span>fpColors *A function for the color elements used in forestplot()*

# Description

This function encapsulates all the colors that are used in the [forestplot](#page-2-1) function. As there are plenty of color options this function gathers them all in one place.

# Usage

```
fpColors(
  all.elements,
 box = "black",lines = "gray",
  summary = "black"zero = "lightgray",
  text = "black".axes = "black",
  hrz_lines = "black"
)
```
<span id="page-9-0"></span>

#### <span id="page-10-0"></span>fpColors and the state of the state of the state of the state of the state of the state of the state of the state of the state of the state of the state of the state of the state of the state of the state of the state of t

# Arguments

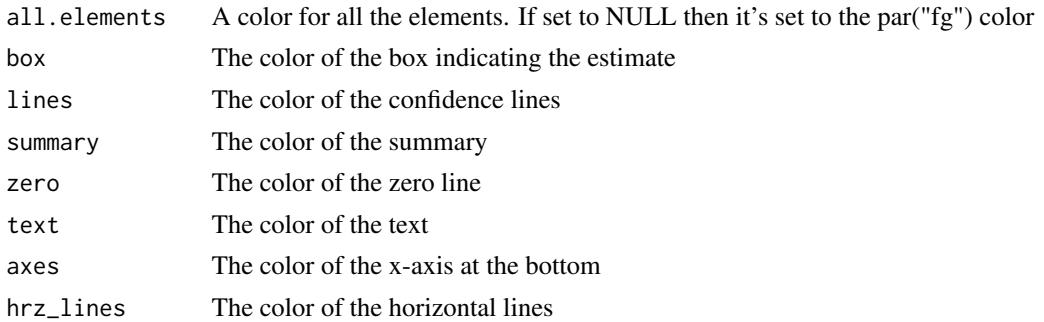

# Details

Further customization of non-text elements can be performed with [fpShapesGp](#page-18-1) passed as shapes\_gp parameter to [forestplot](#page-2-1). The fpColors function is kept for backwards compatibility.

If you have several values per row in a forestplot you can set a color to a vector where the first value represents the first line/box, second the second line/box etc. The vectors are only valid for the box \& lines options.

This function is a copy of the [meta.colors](#page-0-0) function in the rmeta package.

#### Value

list A list with the elements:

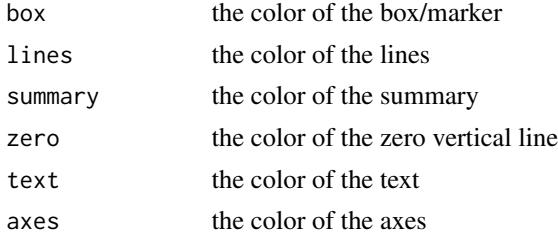

## Author(s)

Max Gordon, Thomas Lumley

#### See Also

Other forestplot functions: [forestplot\(](#page-2-1)), [fpDrawNormalCI\(](#page-11-1)), [fpLegend\(](#page-16-1)), [fpShapesGp\(](#page-18-1))

# Examples

```
ask \leq par(ask = TRUE)
# An example of how the exponential works
test_data <- data.frame(
 coef = c(2.45, 0.43),
 low = c(1.5, 0.25),
```

```
high = c(4, 0.75),
  boxsize = c(0.5, 0.5))
row_names <- cbind(
  c("Name", "Variable A", "Variable B"),
  c("HR", test_data$coef)
\lambdatest_data <- rbind(rep(NA, 3), test_data)
forestplot(
  labeltext = row_names,
  test_data[, c("coef", "low", "high")],
  is.summary = c(TRUE, FALSE, FALSE),
  boxsize = test_data$boxsize,
  zero = 1,
  xlog = TRUE,
  col = fpcolors(lines = "#990000", box = "#660000", zero = "darkblue"),
  new_page = TRUE
)
par(ask = ask)
```
<span id="page-11-1"></span>fpDrawNormalCI *Draw standard confidence intervals*

# <span id="page-11-2"></span>Description

A function that is used to draw the different confidence intervals for the non-summary lines. Use the fpDrawNormalCI function as a template if you want to make your own funky line + marker.

# Usage

```
fpDrawNormalCI(
  lower_limit,
  estimate,
  upper_limit,
  size,
 y.offset = 0.5,
 clr.line,
  clr.marker,
  lwd,
  lty = 1,vertices,
  vertices.height = 0.1,
  shapes_gp = fpShapesGp(),
  shape_coordinates = structure(c(1, 1), max.coords = c(1, 1)),
  ...
)
```
<span id="page-11-0"></span>

```
fpDrawDiamondCI(
  lower_limit,
  estimate,
 upper_limit,
  size,
 y.offset = 0.5,
 clr.line,
 clr.marker,
 lwd,
 \frac{1}{y} = 1,vertices,
  vertices.height = 0.1,
  shapes_gp = fpShapesGp(),
  shape_coordinates = structure(c(1, 1), max.coords = c(1, 1)),
  ...
)
fpDrawCircleCI(
 lower_limit,
  estimate,
 upper_limit,
  size,
 y.offset = 0.5,
 clr.line,
 clr.marker,
 lwd,
 lty = 1,
 vertices,
 vertices.height = 0.1,
  shapes_gp = fpShapesGp(),
  shape_coordinates = structure(c(1, 1), max.coords = c(1, 1)),
  ...
\mathcal{L}fpDrawPointCI(
  lower_limit,
 estimate,
 upper_limit,
  size,
 y.offset = 0.5,
 clr.line,
 clr.marker,
 lwd,
 \frac{1}{y} = 1,vertices,
  vertices.height = 0.1,
 pch = 1,
  shapes_gp = fpShapesGp(),
```

```
shape_coordinates = structure(c(1, 1), max.coords = c(1, 1)),
  ...
\mathcal{L}fpDrawSummaryCI(
  lower_limit,
 estimate,
 upper_limit,
 size,
 col,
 y.offset = 0.5,
  shapes\_gp = fpshapesGp(),
  shape_coordinates = structure(c(1, 1), max.coords = c(1, 1)),
  ...
\mathcal{L}fpDrawBarCI(
  lower_limit,
 estimate,
 upper_limit,
 size,
 col,
 y.offset = 0.5,
  shapes_gp = fpShapesGp(),
  shape_coordinates = structure(c(1, 1), max.coords = c(1, 1)),
  ...
\mathcal{L}
```
# Arguments

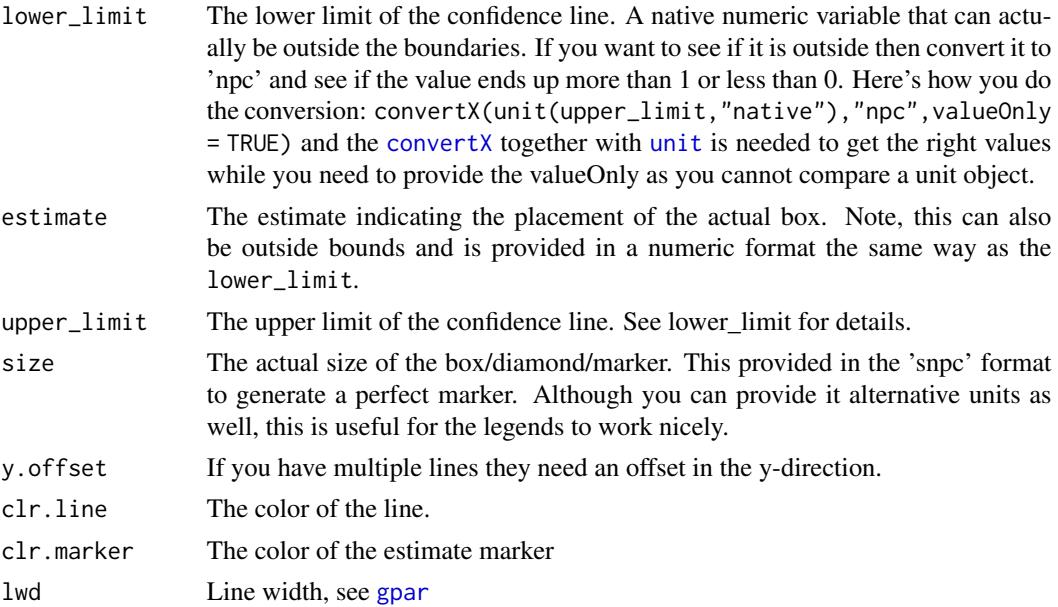

<span id="page-13-0"></span>

<span id="page-14-0"></span>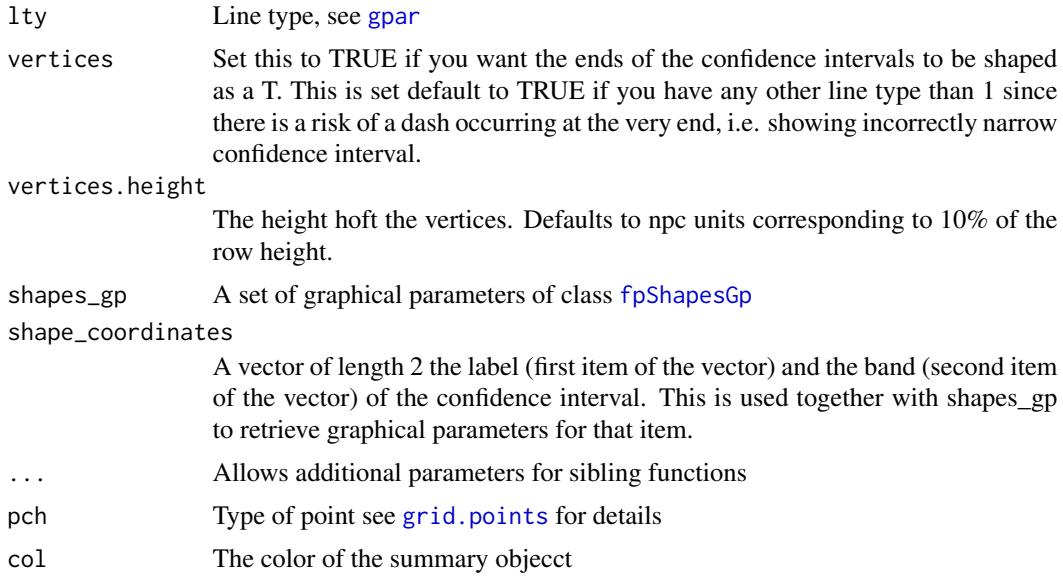

# Value

void The function outputs the line using grid compatible functions and does not return anything.

#### Author(s)

Max Gordon, Thomas Lumley

#### See Also

Other forestplot functions: [forestplot\(](#page-2-1)), [fpColors\(](#page-9-1)), [fpLegend\(](#page-16-1)), [fpShapesGp\(](#page-18-1))

# Examples

```
ask \leq par(ask = TRUE)
test_data <- data.frame(
  coef1 = c(1, 1.59, 1.3, 1.24),
  coef2 = c(1, 1.7, 1.4, 1.04)\lambdatest_data$low1 <- test_data$coef1 - 1.96 \times c(0, .2, .1, .15)test_data$high1 <- test_data$coef1 + 1.96 * c(0, .2, .1, .15)
test_data$low2 <- test_data$coef2 - 1.96 \times c(0, .1, .15, .2)test_data$high2 <- test_data$coef2 + 1.96 * c(0, .1, .15, .2)
col_no <- grep("coef", colnames(test_data))
row_names <- list(
  list("Category 1", "Category 2", "Category 3", expression(Category >= 4)),
 list(
    "ref",
```

```
substitute(
      expression(bar(x) == val),
     list(val = round(rowMeans(test_data[2, col_no]), 2))
   ),
    substitute(
     expression(bar(x) == val),
     list(val = round(rowMeans(test_data[3, col_no]), 2))
   ),
    substitute(
      expression(bar(x) == val),
      list(val = round(rowMeans(test_data[4, col_no]), 2))
    )
 )
)
coef <- with(test_data, cbind(coef1, coef2))
low <- with(test_data, cbind(low1, low2))
high <- with(test_data, cbind(high1, high2))
# Change all to diamonds
forestplot(row_names, coef, low, high,
  fn.ci_norm = fpDrawDiamondCI,
  title = "Cool study",
  zero = 1, boxsize = 0.25,
  col = fpColors(
    box = c("royalblue", "gold"),
    line = c("darkblue", "orange"),
    summary = c("darkblue", "red")
 ),
  xlab = "The estimates",
  new_page = TRUE,
  legend = c("Treatment", "Placebo"),
  legend_args = fpLegend(
   title = "Group",
   pos = list("topright", inset = .1),
   r = unit(.1, "snpc"),gp = gpar(col = "#CCCCCC", lwd = 1.5))
)
# Change first to diamonds
forestplot(row_names, coef, low, high,
  fn.ci\_norm = c("fpDrawDiamondCI",
    rep("fpDrawNormalCI",
      times = nrow(coef) - 1
   )
  ),
  title = "Cool study",
  zero = 1, boxsize = 0.25,
  col = fpColors(
    box = c("royalblue", "gold"),
    line = c("darkblue", "orange"),
```
# <span id="page-16-0"></span>fpLegend 17

```
summary = c("darkblue", "red")
 ),
 xlab = "The estimates",
 new_page = TRUE,
 legend = c("Treatment", "Placebo"),
 legend_args = fpLegend(
   title = "Group",
   pos = list("topright", inset = .1),
   r = unit(.1, "snpc"),gp = gpar(col = "#CCCCCC", lwd = 1.5))
)
# You can also use a list with the actual functions
# as long as it is formatted [[row]][[column]]
# Note: if you have a non-square input then
# the software will reformat [[col]][[row]]
# to [[row]][[col]]
forestplot(row_names, coef, low, high,
 fn.ci_norm = list(
   list(fpDrawDiamondCI, fpDrawCircleCI),
   list(fpDrawNormalCI, fpDrawNormalCI),
   list(fpDrawNormalCI, fpDrawCircleCI),
   list(fpDrawNormalCI, fpDrawNormalCI)
 ),
 title = "Cool study",
 zero = 1, boxsize = 0.25,
 col = fpColors(
   box = c("royalblue", "gold"),
   line = c("darkblue", "orange"),
   summary = c("darkblue", "red")
 ),
 xlab = "The estimates",
 new_page = TRUE,
 legend = c("Treatment", "Placebo"),
 legend_args = fpLegend(
   title = "Group",
   pos = list("topright", inset = .1),
   r = unit(.1, "s npc"),gp = gpar(col = "#CCCCCC", lwd = 1.5))
)
par(ask = ask)
```
<span id="page-16-1"></span>

# <span id="page-17-0"></span>Description

This function encapsulates all the legend options that are used in the [forestplot](#page-2-1) function. This is in order to limit the crowding among the arguments for the [forestplot](#page-2-1) call.

# Usage

```
fpLegend(
 pos = "top",
 gp = NULL,r = unit(0, "s npc"),padding = unit(ifelse(!is.null(gp), 3, 0), "mm"),
 title = NULL
)
```
# Arguments

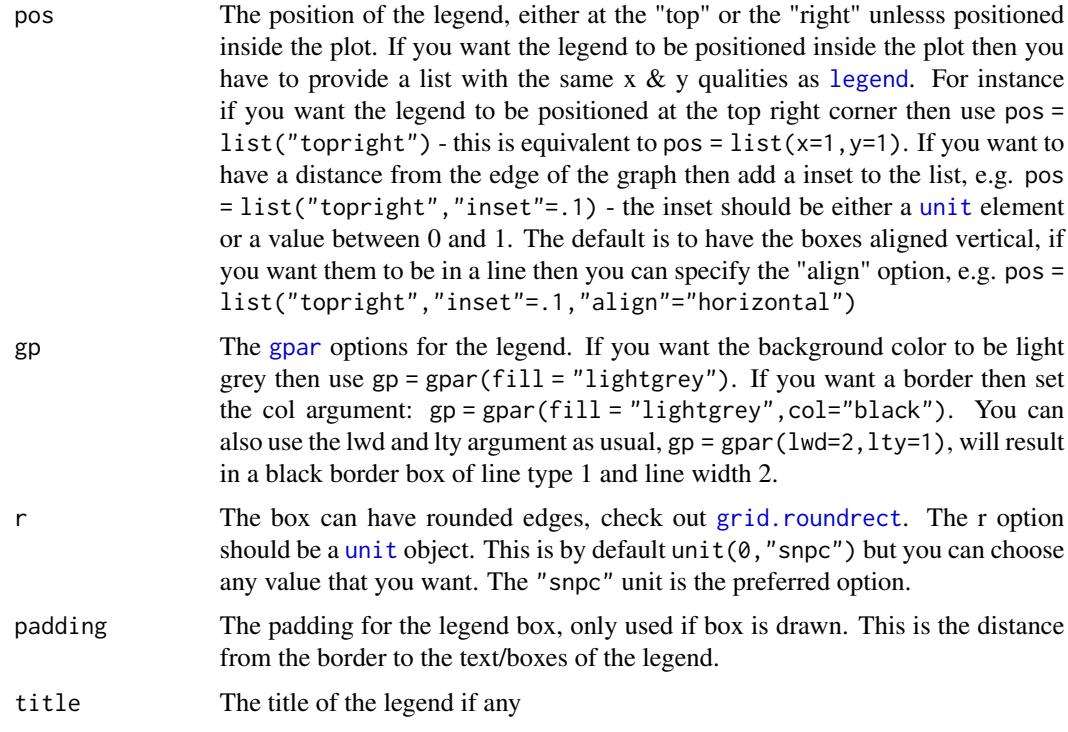

# Value

list Returns a list with all the elements

## See Also

Other forestplot functions: [forestplot\(](#page-2-1)), [fpColors\(](#page-9-1)), [fpDrawNormalCI\(](#page-11-1)), [fpShapesGp\(](#page-18-1))

<span id="page-18-1"></span><span id="page-18-0"></span>

# Description

This function encapsulates all the non-text elements that are used in the [forestplot](#page-2-1) function. As there are plenty of shapes options this function gathers them all in one place.

# Usage

```
fpShapesGp(
  default = NULL,box = NULL,lines = NULL,
 vertices = NULL,
  summary = NULL,
 zero = NULL,
 axes = NULL,hrz_lines = NULL,
 grid = NULL
)
```
# Arguments

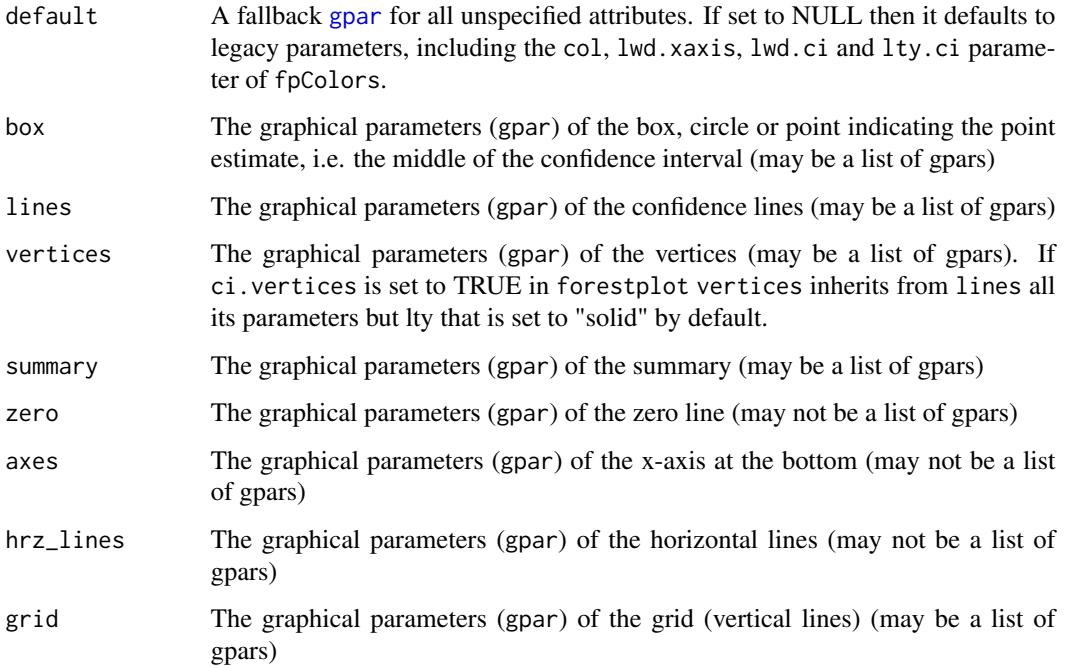

# Details

This function obsoletes [fpColors](#page-9-1).

If some, but not all parameters of a shape (e.g. box) are specified in gpar() such as setting lwd but not line color, the unspecified parameters default to the ones specified in default, then, default to legacy parameters of forestplot such as col.

Parameters box, lines, vertices, summary may be set as list containing several gpars. The length of the list must either be equal to the number of bands per label or to the number of bands multiplied by the number of labels, allowing specification of different styles for different parts of the forest plot.

The parameter grid can either be a single gpar or a list of gpars with as many elements as there are lines in the grid (as set by the xticks or grid arguments of forestplot)

Parameters zero, axes, hrz\_lines must either be NULL or gpar but cannot be lists of gpars.

# Value

list A list with the elements:

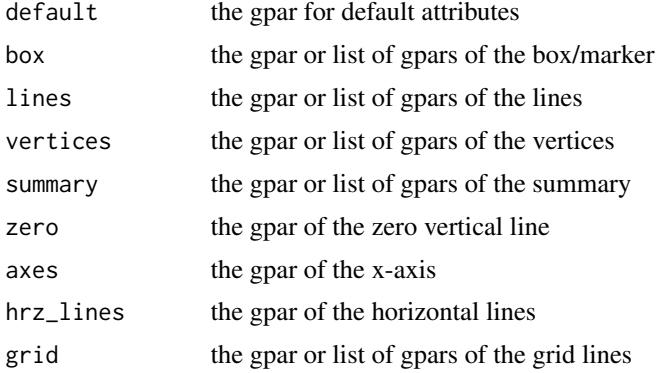

#### Author(s)

Andre GILLIBERT

## See Also

Other forestplot functions: [forestplot\(](#page-2-1)), [fpColors\(](#page-9-1)), [fpDrawNormalCI\(](#page-11-1)), [fpLegend\(](#page-16-1))

#### Examples

ask  $\leq$  par(ask = TRUE)

# An example of how fpShapesGp works

```
styles <- fpShapesGp(
 default = gpar(col = "pink", lwd = 2, lineend = "square", linejoin = "mitre"),
 grid = list(gpar(col = "blue"),gpar(col = "black"),
   gpar(col = "blue")
```
<span id="page-19-0"></span>

<span id="page-20-0"></span> $f$ pTxtGp $21$ 

```
),
  box = list(gpar(fill = "black"),
    gpar(fill = "blue"),gpar(fill = "black"),
    gpar(fill = "blue")),
  lines = gpar(lty = "dashed"),vertices = gpar(lwd = 5, col = "red")\mathcal{L}forestplot(
  labeltext = c("Author1", "Author2", "Author3", "Author4"),
  grid = c(1, 3, 5),mean = 1:4, lower = 0:3, upper = 2:5,
  shapes_gp = styles
\mathcal{L}par(ask = ask)
```
<span id="page-20-1"></span>fpTxtGp *Get font settings for forestplot*

## Description

This function generates all the [gpar\(](#page-0-0)) elements for the different text elements within the graph. Elements not specified inherit their default settings from the label argument.

# Usage

fpTxtGp(label, summary, xlab, title, ticks, legend, legend.title, cex = 1)

# Arguments

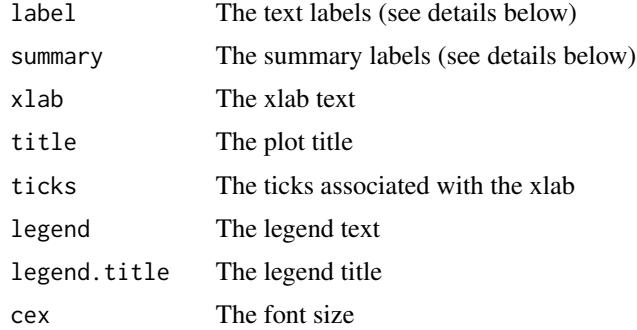

# Value

A list of the fpTxtGp class

#### <span id="page-21-0"></span>List arguments for label/summary

You can provide a list of elements for the label and summary in order to specify separate elements. If you provide a list in one dimension the gpar elements are assummed to follow the columns. If you provide a list of 2 dimensions the structure assumes is list[[row]][[column]] and the number of elements should correspond to the number of labels for the label argument, i.e. without the rows marked as summary elements. The same goes for summary arguments.

# Examples

fpTxtGp(label=gpar(fontfamily="HersheySerif"))

<span id="page-21-1"></span>

# getTicks *Ticks for plot axis*

# Description

Gets the ticks in a formatted version. This is since I'm not always that fond of just pretty(1:10/5). In exponential form the ticks are determined from the 2-base, meaning that you get an intuitive feeling for when the value is doubled.

#### Usage

getTicks(low, high = low, clip =  $c(-Inf, Inf)$ , exp = FALSE, digits = 0)

## Arguments

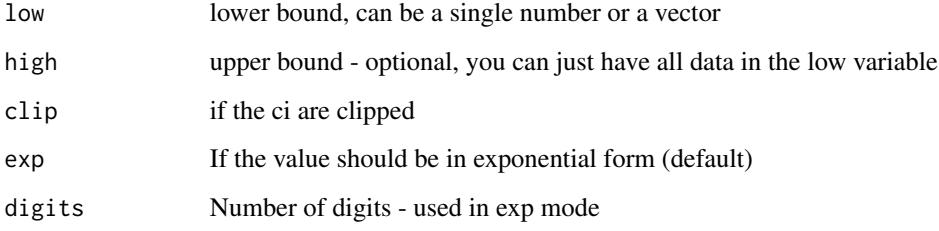

# Details

This function is far from perfect and I recommend specifying yourself the ticks that you want.

# Value

vector Returns a vector with the ticks

#### <span id="page-22-0"></span>HRQoL 23

# Examples

```
test_data <- data.frame(
  coef = c(2, 0.5),
  low = c(1.5, 0.05),
  high = c(3, 0.75),
  boxsize = c(0.5, 0.5)\mathcal{L}# Exponential form where the exponent base i 2 for easier understanding
getTicks(
  low = test_data$low,
  high = test_data$high,
  clip = c(-Inf, Inf),exp = TRUE\lambda# Non exponential form with using pretty
getTicks(
  low = test_data$low,
  high = test_data$high,
  clip = c(-Inf, Inf),exp = FALSE)
# A very simple example
getTicks(1:5 * 2.33,
  exp = FALSE)
# A slightly more advanced exponential version
getTicks(1:10 * .33,
  digits = 2,
  exp = TRUE\mathcal{L}
```
HRQoL *Regression coefficients and confidence intervals from HRQoL study*

## Description

The data is a list containing the Swedish and the Danish coefficients for health related quality of life (HRQoL) 1 year after total hip arthroplasty surgery. The age is modelled as a spline and is therefore presented as a contrast.

# Author(s)

Max Gordon <max@gforge.se>

<span id="page-23-0"></span>prDefaultGp *Construct default parameters from arguments that may include missing arguments*

# Description

Construct default parameters from arguments that may include missing arguments

# Usage

prDefaultGp(col, lwd, lty)

# Arguments

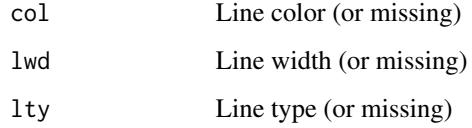

# Value

a [gpar](#page-0-0) object containing these three attributes

prGetShapeGp *A function to extract graphical parameters from a fpShapesGp object*

# Description

A function to extract graphical parameters from a fpShapesGp object

# Usage

```
prGetShapeGp(
  shapes_gp,
  coords,
  object,
  default = grid::gpar(),nodefault = FALSE
\mathcal{E}
```
# <span id="page-24-0"></span>prMergeGp 25

# Arguments

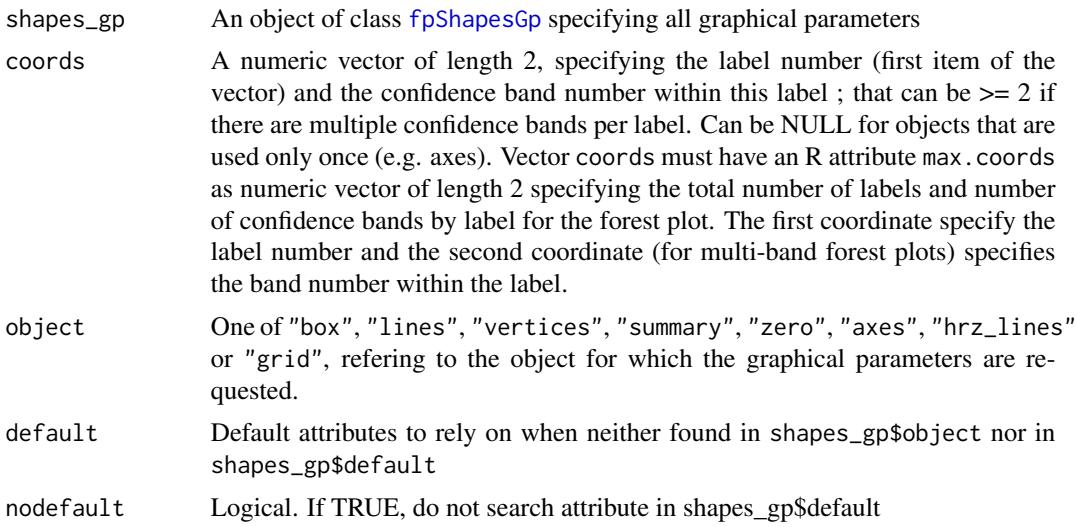

# Value

An object of class [gpar](#page-0-0)

# Author(s)

Andre GILLIBERT

prMergeGp *A function to merge two sets of graphical parameters*

# Description

A function to merge two sets of graphical parameters

# Usage

```
prMergeGp(weak = gpar(), strong = gpar())
```
# Arguments

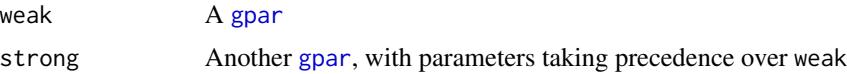

# Value

A [gpar](#page-0-0) merging attributes of both weak and strong

# <span id="page-25-0"></span>Index

∗ data HRQoL, [23](#page-22-0) ∗ forestplot functions forestplot, [3](#page-2-0) fpColors, [10](#page-9-0) fpDrawNormalCI, [12](#page-11-0) fpLegend, [17](#page-16-0) fpShapesGp, [19](#page-18-0) convertX, *[14](#page-13-0)* forestplot, *[2](#page-1-0)*, [3,](#page-2-0) *[10,](#page-9-0) [11](#page-10-0)*, *[15](#page-14-0)*, *[18–](#page-17-0)[20](#page-19-0)* forestplot-package, [2](#page-1-0) fpColors, *[5](#page-4-0)*, *[7](#page-6-0)*, [10,](#page-9-0) *[15](#page-14-0)*, *[18](#page-17-0)*, *[20](#page-19-0)* fpDrawBarCI *(*fpDrawNormalCI*)*, [12](#page-11-0) fpDrawCircleCI *(*fpDrawNormalCI*)*, [12](#page-11-0) fpDrawDiamondCI *(*fpDrawNormalCI*)*, [12](#page-11-0) fpDrawNormalCI, *[6,](#page-5-0) [7](#page-6-0)*, *[11](#page-10-0)*, [12,](#page-11-0) *[18](#page-17-0)*, *[20](#page-19-0)* fpDrawPointCI *(*fpDrawNormalCI*)*, [12](#page-11-0) fpDrawSummaryCI, *[6](#page-5-0)* fpDrawSummaryCI *(*fpDrawNormalCI*)*, [12](#page-11-0) fpLegend, *[6,](#page-5-0) [7](#page-6-0)*, *[11](#page-10-0)*, *[15](#page-14-0)*, [17,](#page-16-0) *[20](#page-19-0)* fpShapesGp, *[7](#page-6-0)*, *[11](#page-10-0)*, *[15](#page-14-0)*, *[18](#page-17-0)*, [19,](#page-18-0) *[25](#page-24-0)* fpTxtGp, *[5](#page-4-0)*, [21](#page-20-0) getTicks, *[2](#page-1-0)*, [22](#page-21-0) gpar, *[4](#page-3-0)[–7](#page-6-0)*, *[14,](#page-13-0) [15](#page-14-0)*, *[18,](#page-17-0) [19](#page-18-0)*, *[21](#page-20-0)*, *[24,](#page-23-0) [25](#page-24-0)* grid.points, *[15](#page-14-0)* grid.roundrect, *[18](#page-17-0)* HRQoL, [23](#page-22-0) legend, *[18](#page-17-0)* meta.colors, *[11](#page-10-0)* prDefaultGp, [24](#page-23-0) prGetShapeGp, [24](#page-23-0) prMergeGp, [25](#page-24-0) unit, *[5,](#page-4-0) [6](#page-5-0)*, *[14](#page-13-0)*, *[18](#page-17-0)*